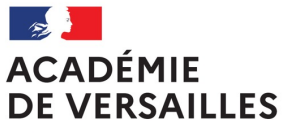

Liberté Égalité Fraternité

# Parcours TNE à destination des enseignants des collèges du Vald'Oise

Ce parcours présente les différentes étapes, de la création du compte sur le site dédié TNE-réseau Canopé, à l'accès aux ressources via le médiacentre de l'ENT.

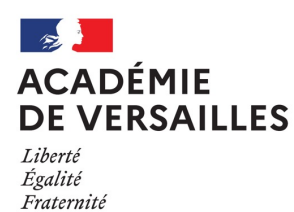

# **Étape 1** : création du co

Sur le site dédié au dispositif Territoire Numérique Éducatif (TNE) *https:* chaque enseignant doit créer un compte en utilisant son adresse profes

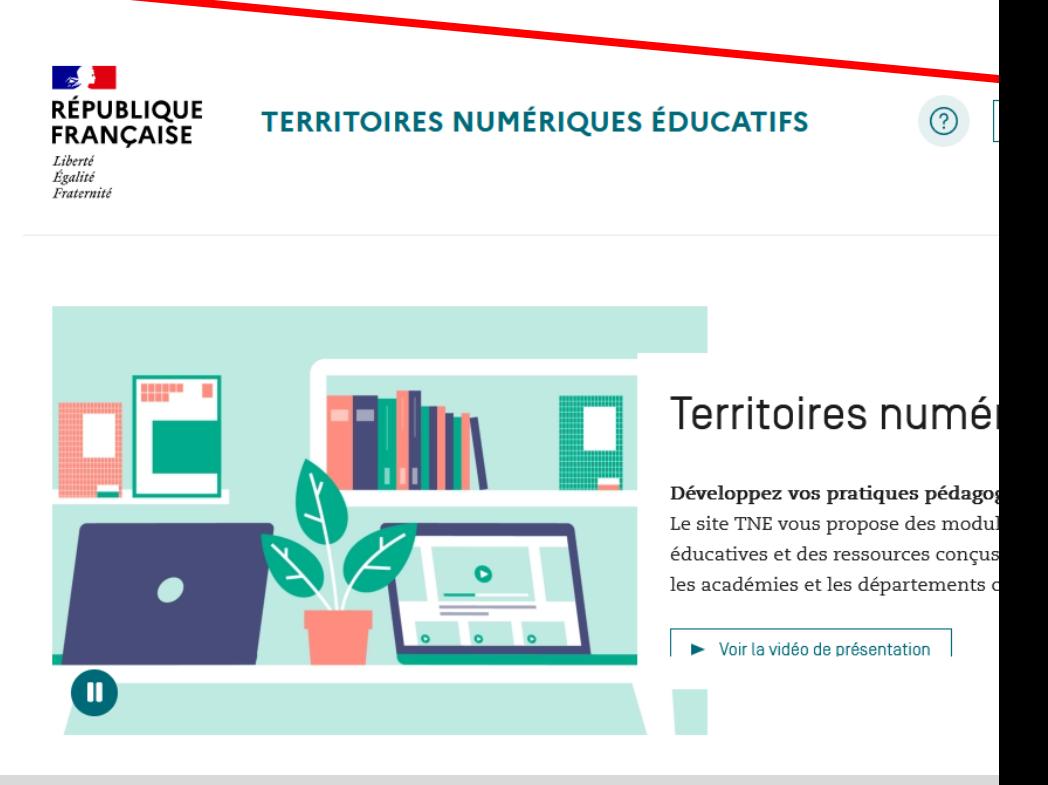

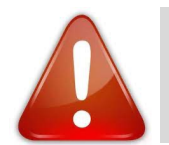

En cas de souci technique, veuillez contacter par mèl le su contact local Canopé à compléter prénom.nom@reseau-

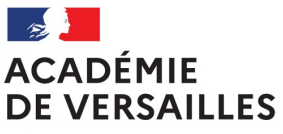

# **Étape 2** : exploration du catalogue

#### Liberté Égalité Fraternité

 $\Rightarrow$ Le catalogue Canopé propose des formations permettant aux enseignants d'acquérir de nouvelles compétences, qui intègrent progressivement toutes les solutions numériques éducatives (SNE) proposées par le marché Canopé.

Thématiques de formation v Outils numériques v ínì Adaptez votre enseignement aux besoins éducatifs particuliers des élèves Agir et apprendre dans un monde de données Appréhendez les usages pédagogiques des matériels Articulez le présentiel et le distanciel

 $\Rightarrow$ En cliquant, sur l'onglet « outils numériques », vous accéderez à une présentation d'une sélection de ressources numériques gratuites et au catalogue SNÉ (Solutions Numériques Educatives) du dispositif TNE.

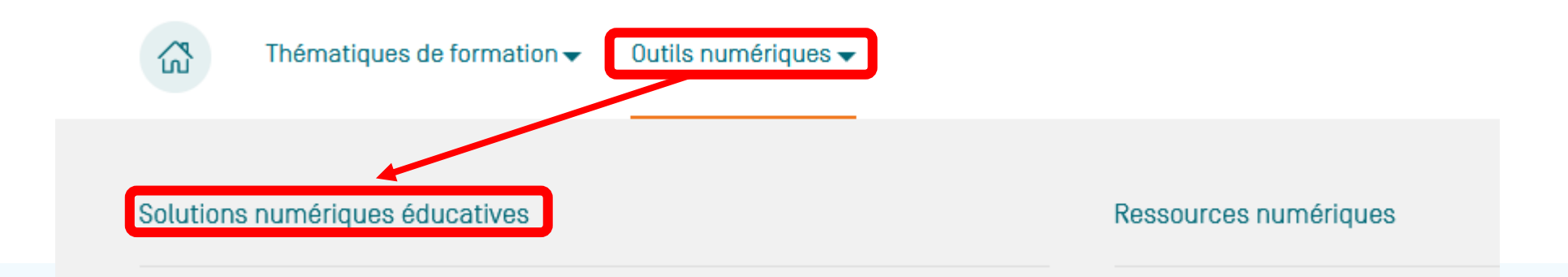

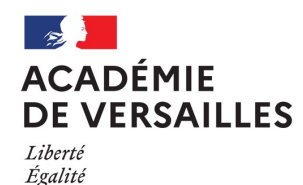

Fraternité

# Présentation du lot 1 des SNE

### Lot 1 : Gestes professionnels

S'organiser, collaborer et échanger avec ses pairs, préparer ses cours, personnaliser, différencier, évaluer.

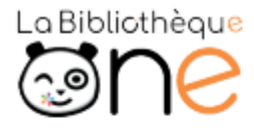

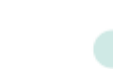

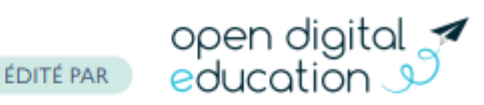

La Bibliothèque est un espace d'inspiration et de coopération dédié aux enseignants. Ils peuvent, à l'aide de suggestions, du moteur et des filtres de recherche parcourir un vaste catalogue d'activités concues et partagées par les enseignants.

IIIIII

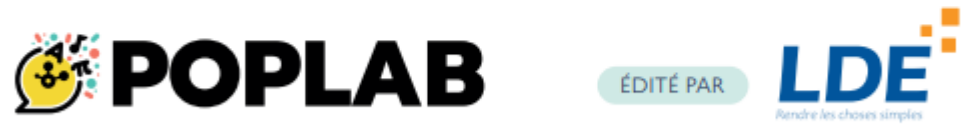

Poplab permet la conception de séquences d'apprentissage personnalisables, multimédias, à partir de contenus existants, de ressources inclues dans Poplab ou à partirde recherches personnelles.

*IIIIII* 

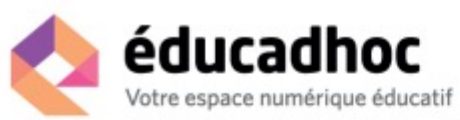

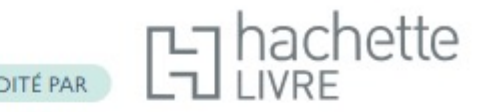

Educadhoc permet aux enseignants de trouver des ressources, d'en importer de nouvelles pour préparer et animer les cours. Elle permet de partager des devoirs et exercices avec les élèves et de pouvoir visualiser les réponses.

 $\mu\mu\mu$ 

## pearlireer

ÉDITÉ PAR

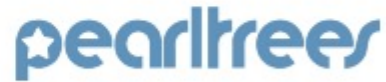

Pearltrees permet de collecter tous types de ressources web et multimédia, de les organiser, de les personnaliser et enfin de partager l'ensemble ou une partie seulement avec d'autres utilisateurs : enseignants ou élèves.

*IIIIII* 

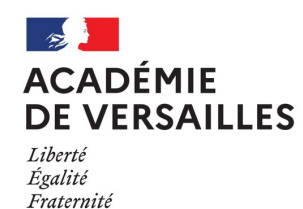

# Présentation du lot 10 des SNE

Lot 10 : École inclusive (premier et second degré)

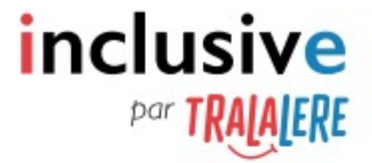

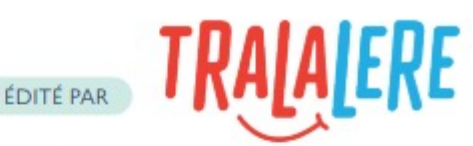

Inclus'ive propose un dispositif complet de formation et d'accompagnement des enseignants sur ces thématiques avec : différentes aides et formations pour les enseignants (boussole pour s'orienter dans l'offre, FAQ, hotline, webinaires, formation sur les hauts potentiels, etc.); des ressources numériques (Fantastiques exercices, Conte-moi, Vinz et Lou et le handicap, Brume, Empathic, Tout s'arrange, J'aime lire Dys...).

 $111111$ 

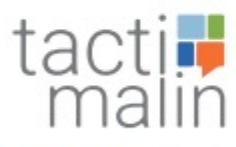

EDITE PAR **+ edumalin & toctiled** 

Tactimalin offre une plateforme de ressources pédagogiques. Les contenus sont granulaires et peuvent être structurés, personnalisés et enrichis par les enseignants. Dans cette offre sont proposés : des parcours Édumalin (Segpa/CAP) ; des ressources Hatier (FLE/Flesco) ; l'application Kaligo (graphie pour élèves allophones).

### //////

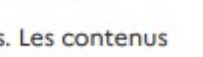

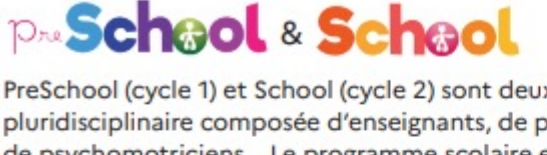

ÉDITÉ PAR

PreSchool (cycle 1) et School (cycle 2) sont deux applications proposées par une équipe pluridisciplinaire composée d'enseignants, de psychologues, d'orthophonistes, de psychomotriciens... Le programme scolaire est décomposé en micro-compétences et présenté selon des modalités variées, notamment pour favoriser la manipulation et permettre aux enfants avec ou sans particularité développementale d'apprendre à leur rythme.

 $IIIIII$ 

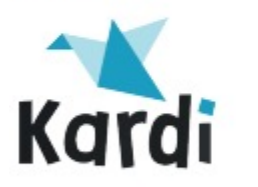

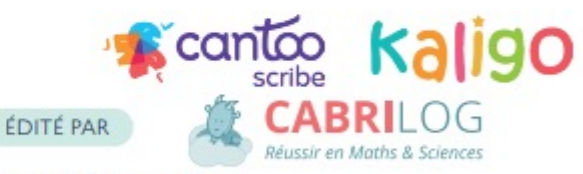

Au travers d'une plateforme agrégatrice, trois ressources sont proposées : Kaligo Dys (langage écrit et geste graphomoteur) ; Cantoo Scribe (cahier numérique permettant à l'élève de noter ses cours avec une palette d'outils applicatifs) ; Cabrilog (mathématiques).

//////

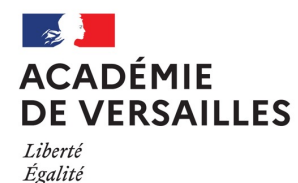

# Présentation du lot 4 des SNE

## Lot 4 : Enseigner en cycle 3 (classes de  $6e$ ).

Les savoirs fondamentaux.

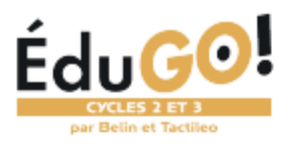

Fraternité

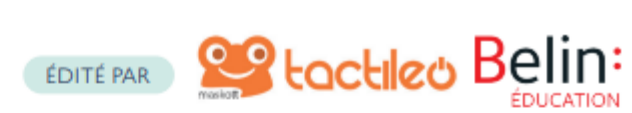

ÉduGO! est une solution numérique éducative qui propose et regroupe des ressources conformes aux programmes scolaires pour enseigner les matières fondamentales (Français, Mathématiques, Enseignement moral et civique), des contenus utiles pour se former ou échanger avec ses pairs et des outils pour personnaliser les apprentissages. Edugo ! permet également d'accèder aux outils mathématiques Cabri Express ainsi qu'au site Edito, une plateforme collaborative de lecture et d'écriture créative.

*mmmmn* 

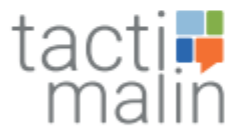

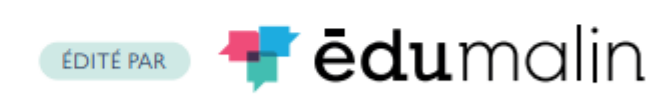

La plateforme TactiMalin propose des parcours en Français, Mathématiques et Éducation morale et civique pour le cycle 2 (CP-CE1-CE2) et le cycle 3 (CM1-CM2-6e) ainsi que l'accès à l'application de MathPower de LearnEnjoy.

En complément des ressources prêtes à l'emploi et éditables, des outils de création de grains, parcours, modules et de suivi (visualisation des données) sont disponibles pour les enseignants.

### *IIIIIIIIIIIII*

## lalilő 'Plume,

Lalilo est une application basée sur des mécanismes d'intelligence artificielle permettant de différencier l'enseignement de la lecture et de détecter les difficultés de chaque élève. Centrée autour de la production d'écrits, Plume propose des histoires de littérature jeunesse et classique à compléter pour développer la pratique de l'expression écrite sous toutes ses formes : écrits d'invention, écriture libre, écriture collaborative.

ÉDITÉ PAR

*mmmmi* 

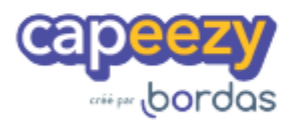

**bordas** ÉDITÉ PAR

lalilő 'Plume,

La solution SNÉ BORDAS C2C3 propose aux enseignants un ensemble structuré de ressources granulaires (couvrant toutes les notions du programme) pour étayer leur enseignement et entraîner leurs élèves, en classe ou en autonomie. Elle s'appuie sur une plateforme qui permet de gérer les contenus et ressources de manière fine et de proposer des parcours adaptatifs en Français et en Mathématiques.

#### *IIIIIIIIIIII*

### **ACADÉMIE DE VERSAILLES** Liberté Égalité

# Présentation du lot 5 des SNE

### Lot 5 : Enseigner en cycles 3 (classes de  $6e$ ).

LVE / humanités numérique / enseignements artistiques / sciences et technologie.

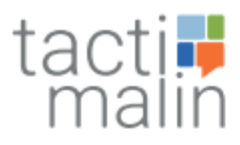

Fraternité

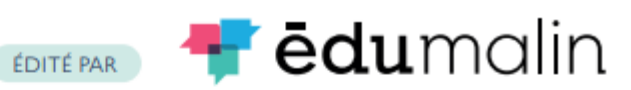

La plateforme TactiMalin propose des parcours en LVE (Anglais), Humanités numériques, Enseignements artistiques, Sciences, technologie et éducation à l'environnement durable. Les contenus sont granulaires et peuvent être structurés, personnalisés et enrichis par les enseignants. Un site compagnon et des outils de suivi sont également à disposition des enseignants.

mmmmn

# **TRALALERE**

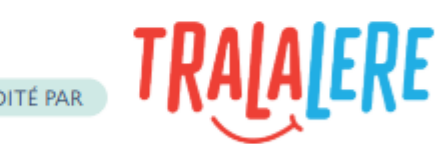

Tralalère propose un ensemble de ressources numériques intégrées dans une plateforme LMS avec notamment : I Love English Anglais et Espagnol (langue vivante étrangère), Code-Decode et InfoHunter (culture et humanités numériques), Vinz et Lou et l'environnement (éducation au développement durable), Code-Décode et l'art numérique (enseignements artistiques), Citizen Code et Culture décode (enseignements technologiques)

### *mmmmi*

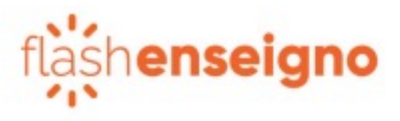

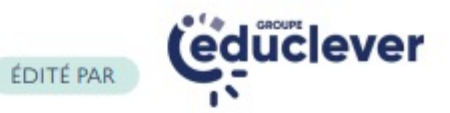

Flashenseigno propose une centaine de parcours pédagogiques relatifs aux programmes officiels de langues vivantes étrangères, d'arts plastiques, d'éducation musicale et de sciences et technologie pour les cycles 2 et 3.

*IIIIIIIIIIIIII* 

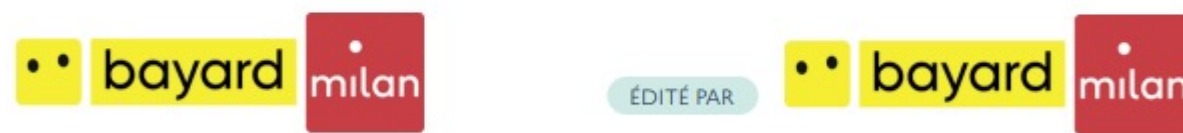

Trois ressources éditées par Bayard sont proposées dans cette offre : 1jour1actu (culture et humanités numériques), la websérie Curionautes des sciences (sciences et la technologie, éducation au développement durable), Récréations Collection (enseignements artistiques).

*IIIIIIIIIIIII* 

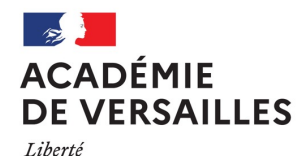

Égalité

### Fraternité Lot 6 : Enseigner en cycle 4. Les savoirs fondamentaux.

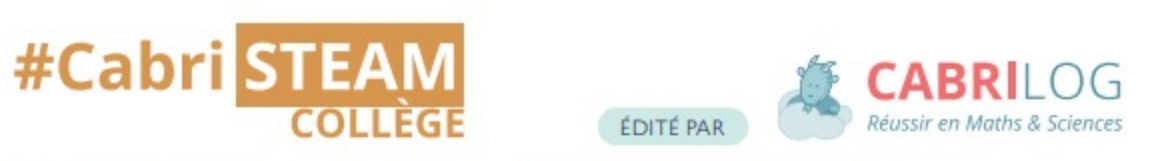

#Cabri STEAM Collège est une solution pour les mathématiques de la 6<sup>e</sup> à la 3<sup>e</sup>. Elle permet de créer des exercices en mathématiques et de suivre les progrès des élèves ainsi que de bénéficier d'outils tels que la suite Cabri Express et Scratch.

 $IIIIII$ 

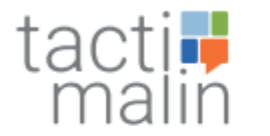

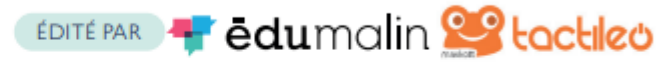

Tactimalin offre une plateforme de parcours et de ressources pédagogiques éditées principalement par Maskott, Édumalin et LearnEnjoy. Les contenus sont granulaires et peuvent être structurés, personnalisés et enrichis par les enseignants. Un site compagnon et des outils de suivi sont également à disposition des enseignants.

Présentation du lot 6 des SNE

*mm* 

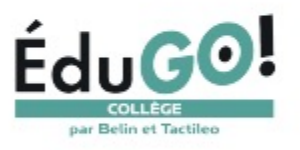

**CO** toctiled Belin: ÉDITÉ PAR

ÉduGO ! est un ensemble de ressources numériques granulaires éditées par Maskott et Belin et accessibles via la plateforme Tactiléo. Les contenus peuvent être structurés, personnalisés et enrichis par les enseignants.

On y retrouve également Cood Studio, une console de programmation par blocs,

Cood Academy pour se préparer à Pix ainsi que les ressources de Lumières sur l'info et les scénarios pédagogiques des Clionautes.

//////

### **ACADÉMIE DE VERSAILLES** Liberté Égalité

Fraternité

# Présentation du lot 7 des SNE

### **Lot 7 : Enseigner en cycle 4.**

LVE / enseignements artistiques / humanités numériques / sciences et technologie/ EDD

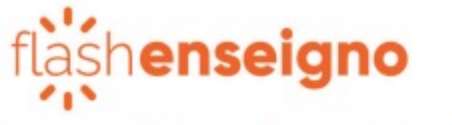

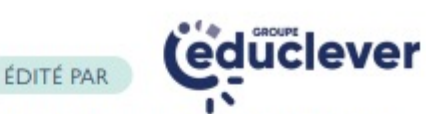

Flashenseigno propose une centaine de parcours pédagogiques relatifs aux programmes officiels de langues vivantes étrangères, d'arts plastiques, d'éducation musicale et de sciences et technologie pour le cycle 4.

### $IIIIII$

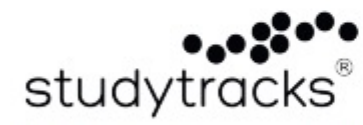

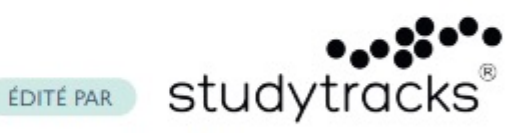

Studytracks est une application pédagogique qui permet aux élèves de réviser en chansons. 1 800 titres sont disponibles en anglais et en français. Les textes des chansons sont écrits par une équipe d'enseignants et les titres sont enregistrés par des artistes professionnels, bien connus des jeunes.

### //////

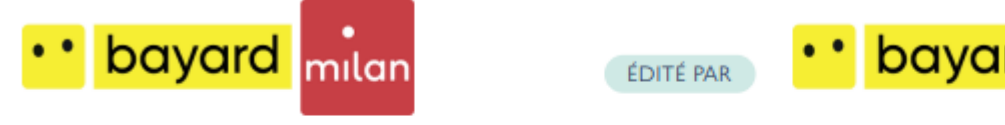

Les éditions Bayard-Milan propose 5 serious games et des défis reporters pour comprendre comment collecter et vérifier l'information ainsi qu'un outil de création et de partage de webjournaux « 1jour1actu, les reporters du monde ».

IIIIII

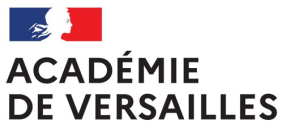

# **Étape 3** : parcours de formation

Liberté Égalité Fraternité

 $\Rightarrow$ Pour chacune des ressources ou des packs de ressources, un parcours de formation est proposé, comprenant des courtes vidéos (30 minutes), un quiz et un forum.

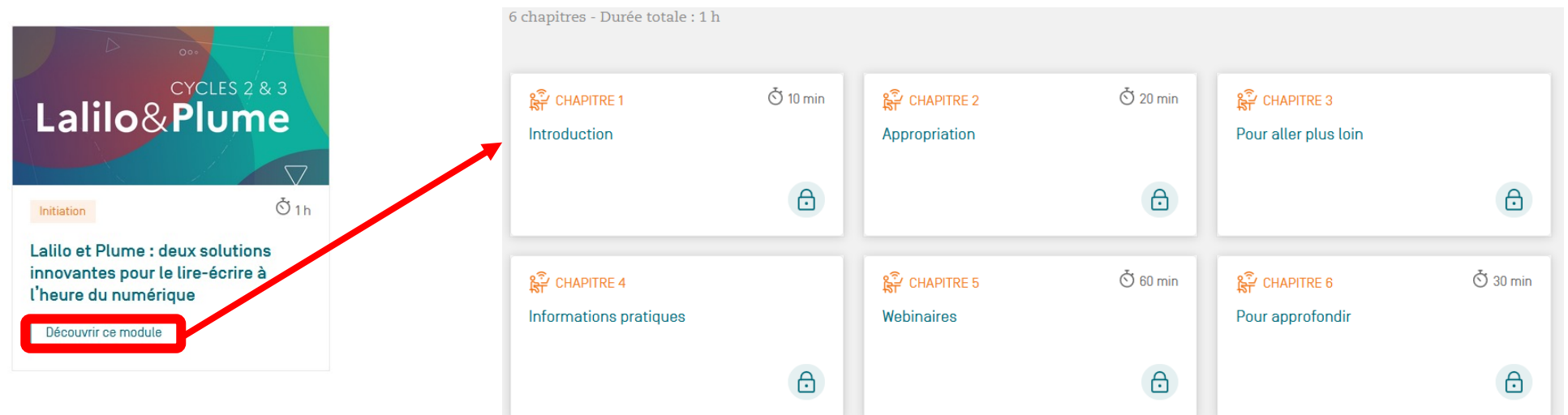

ðL'enseignant peut suivre à son rythme, les modules de formation. L'avancement des modules est présenté sous forme de briques, les deux premières (« Introduction » et « Appropriation ») étant obligatoires pour demander l'activation de la ressource.

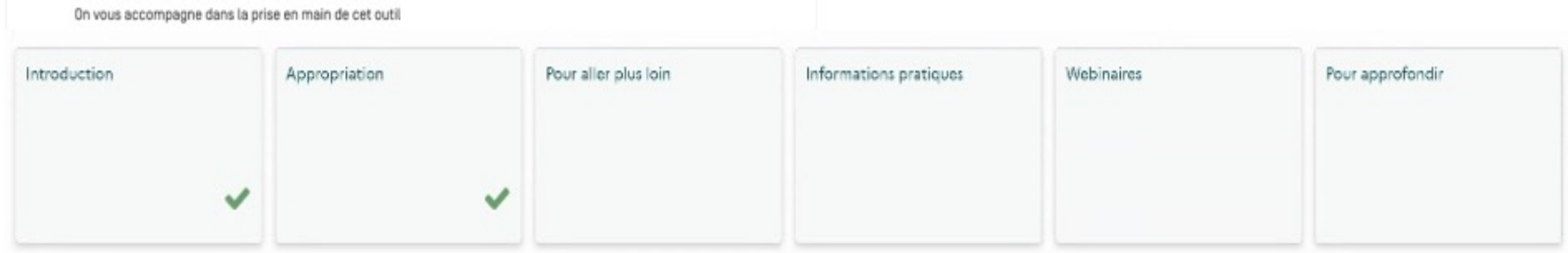

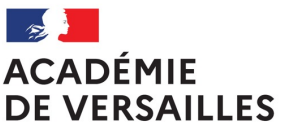

## **Étape 4** : activation des licences pour disposer de la solution pour sa classe

Liberté Égalité Fraternité

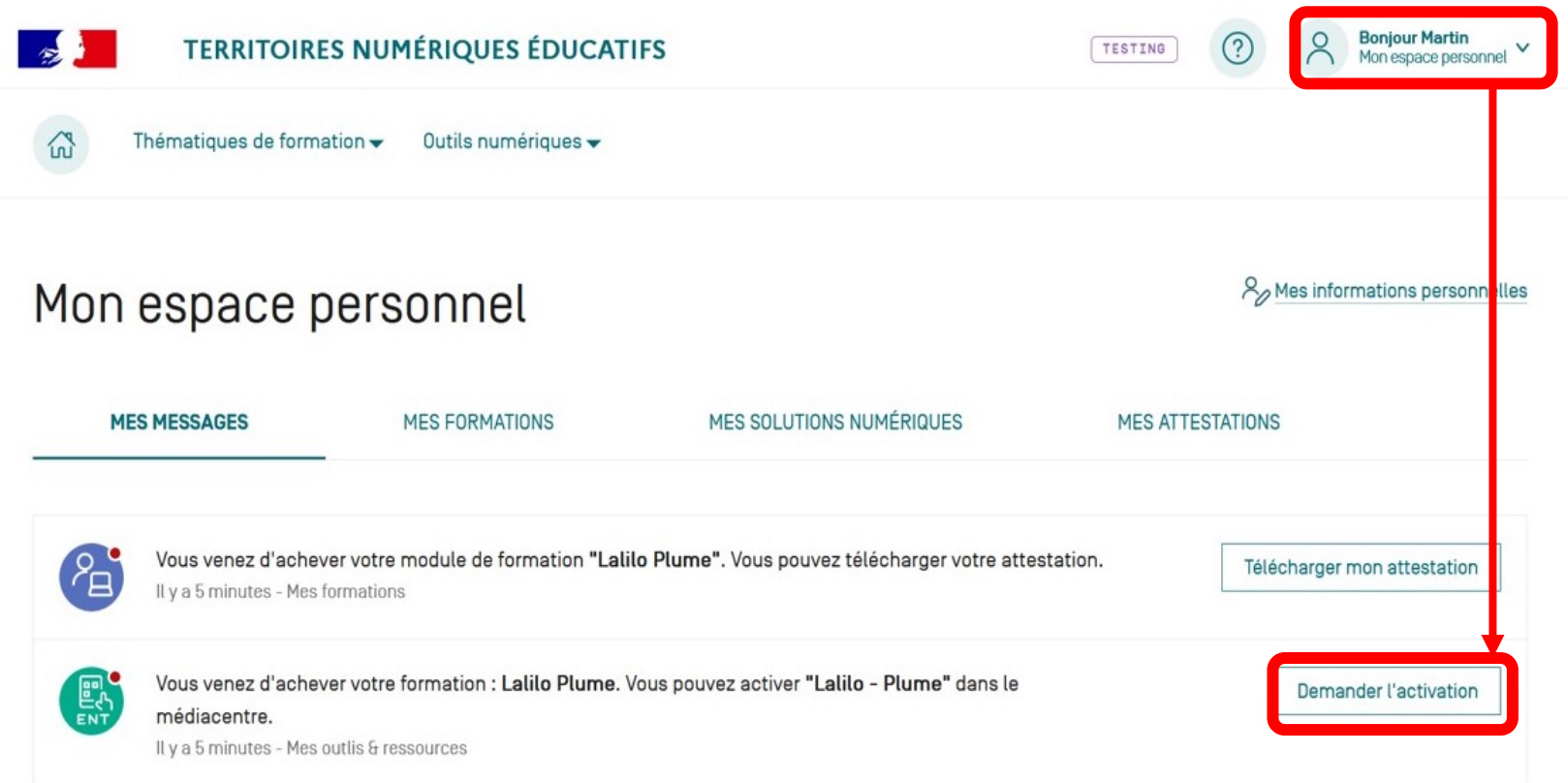

 $\Rightarrow$  Après avoir suivi les deux modules obligatoires, l'enseignant reçoit dans la messagerie de son espace personnel deux notifications : - une attestation indiquant qu'il a terminé son module de formation - l'accès à la demande d'activation de la ressource si l'enseignant souhaite l'utiliser avec sa classe.

ð Cliquer sur le bouton « **Demander l'activation** » pour afficher le formulaire de commandes des licences numériques.

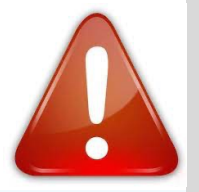

En cas de souci technique ou de non livraison des licences commandées, veuillez contacter le support Canopé via le formulaire accessible par @ sur l'espace personnel du site TNE-réseau Canopé.

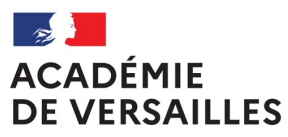

Liberté Égalité Fraternité

#### Je sélectionne l'établissement scolaire concerné

Collège Les Chalais I0350734H1 25 avenue DU CANADA - 35201 Rennes

Collège Théophraste Renaudot [0861073Z] 100 ROUTE DE LIGUGE - 86280 Saint-Benoît

#### Je précise les classes concernées

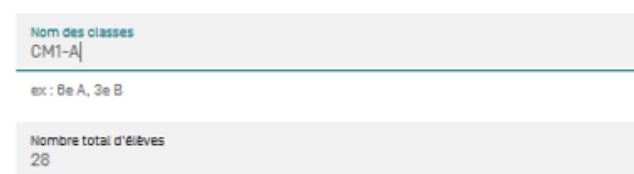

Je donne des informations complémentaires à destination du responsable d'affectation de mon établissement :

#### Informations complémentaires

Solution commandée par Martin Thomas suite à la réalisation du module d'accompagnement à la solution pour les CM1-A

ex: Commandé par Jean Dupont

(i) Ces informations sont transmises lors de la commande au GAR. L'editeur de la solution, le GAR ainsi que votre responsable d'affection y ont accès.

# **Étape 5** : envoyer sa demande d'activation

- $\Rightarrow$  Compléter les informations demandées :
	- choisir le collège (uniquement pour les enseignants ayant leur emploi du temps partagé sur plusieurs collèges)
	- indiquer pour le collège le nom des classes d'enseignement
	- indiquer le nombre de licences élèves pour les classes
	- donner des informations complémentaires (nom de l'enseignant et classes) qui seront transmises au collège\*.

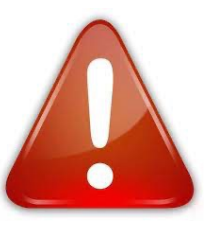

Une seule licence enseignant est livrée par les éditeurs. Le parcours de formation et processus de commande est restreint à l'enseignant qui l'a suivi. Ne pas commander de licences complémentaires pour d'autres enseignants, qui ne pourront pas utiliser la ressource avec leurs classes.

 $\Rightarrow$  \*Après envoi de sa demande d'activation, un courriel de Courriel envoyé après l'activation des ressources confirmation sera transmis à l'adresse fonctionnelle du collège (adresse : ce.UAI@ac-versailles.fr) afin que le(s) responsable(s) d'affectation GAR soi(en)t prévenu(s) de la livraison des licences et des affectations à faire dans le GAR.

#### Bonjour,

Dans le cadre du marché Solutions Numériques Educatives TNE, opéré par Réseau Canopé, nous souhaitons vous informer que Martin Thomas a souhaité bénéficier de la solution Lalilo Plume pour l'année scolaire en cours. En conséquence, pouvez-vous transmettre au(x) responsable(s) d'affectation GAR, que la ressource Lalilo Plume doit être affectée à Martin Thomas ? Dès lors que le responsable d'affectation de votre établissement aura attribué cette solution, elle sera mise "gratuitement" à disposition de Martin Thomas jusqu'à la fin de l'année scolaire en cours.

Cordialement,

L'équipe Solutions Numériques Éducatives de Réseau Canopé

Envoyer ma demande d'activation

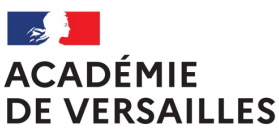

Liberté Égalité Fraternité

#### **H** Accueil

Messagerie ·

- Cahier de textes
- Classeur pédagogique **Da**
- **Absences**
- Évaluations М
- Carnet de liaison  $\infty$
- n Bureautique en ligne
- Moodle  $\mathbf{m}$
- **Rubriques**
- Ó Administration
- Établissement
- Services personnels
- Scolarité
- **Publication**
- Services établissement
- **Ressources**

Médiacentre

#### Médiacentre

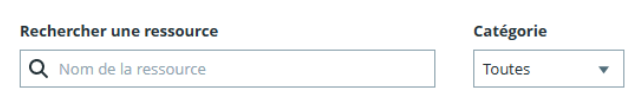

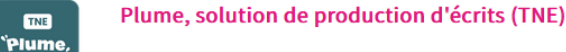

# **Étape 6 : acc**

 $\Rightarrow$  Dés que les licences de la responsable d'affectation G/ depuis le médiacentre de l'E Pour accéder à la ressource, connecteur du médiacentre

⇔ Pour que les élèves remo proposées par le marché Ca Flash Enseigno, Plume, Tacti une première fois à la resso découverte de la ressource a Les comptes remontent alor sein de la ressource.

 $\Rightarrow$  L'enseignant pourra ensu accéder au suivi du travail.

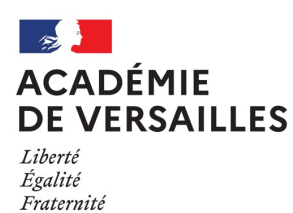

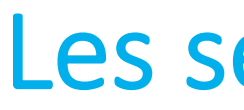

ð **Le support Canopé** prend en charge les problèmes suivant :

- création et fonctionnement du compte personnel sur le sit

Contacter par mèl : prénom.nom@reseau-canop

- problème rencontré dans l'activation des licences

- licences commandées mais non livrées dans le GAR du coll

Contacter le support Canopé via le formulaire accessible par @ de votes

ð Le **SAV GAR** prend en charge les problème suivants :

- problème rencontré avec la console du GAR

- problème d'accès à une ressource depuis le médiacentre

- dysfonctionnement d'une ressource.

*Seuls les référents d'affectation GAR enregistrés auprès du référent académique GAR ont un accès à la plateforme de*  support nationale du GAR. Pour en savoir plus, consulter l'espace collab